**Новый заказ Провести заказ**

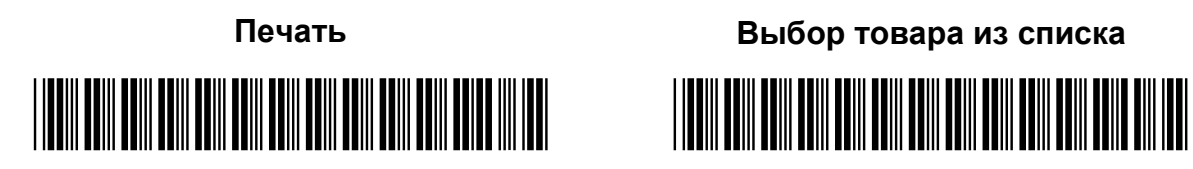

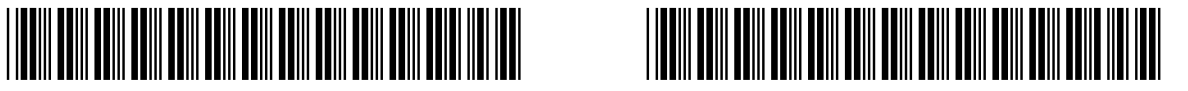

**Печать Выбор товара из списка**

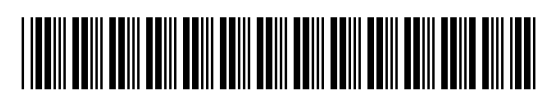

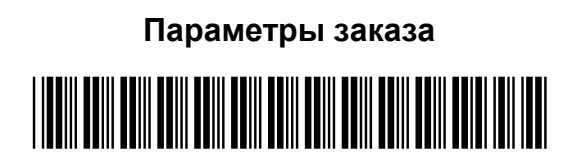